*Capítulo 6*

# **Modificación de PRETOR para la simulación de stellarators**

En los stellarators, la disposición de las bobinas y de la cámara de vacío hace que la configuración de los plasmas tenga una geometría tridimensional muy compleja. Las propiedades del transporte dependerán, por lo tanto, de las características locales del plasma. Sin embargo los diferentes códigos de transporte normalmente utilizados en el análisis de estos dispositivos consideran únicamente una dimensión espacial, la radial, y no tienen en cuenta las propiedades locales del plasma sino que promedian las magnitudes físicas sobre cada superficie magnética.

Actualmente no se dispone de un código con un amplio consenso para su aplicación de forma general al estudio de stellarators por lo que es aconsejable comparar los resultados obtenidos con diferentes códigos de simulación. Por estas razones se considera necesario diversificar los estudios del transporte y disponer de un nuevo código de simulación como puede ser PRETOR. Pero PRETOR es un código inicialmente desarrollado para el estudio de grandes tokamaks y aunque en muchos aspectos tokamaks y stellarators son similares, en otros, sus propiedades son completamente diferentes. Entre los elementos diferenciadores entre tokamaks y stellarators destacan:

- − **Configuración magnética del equilibrio**, que no viene dada por la corriente del plasma sino únicamente por la configuración y corriente de las bobinas exteriores.
- − **Transporte de energía y partículas**. La modelización del flujo de calor y de partículas depende de las propiedades del plasma, por lo tanto difiere entre los stellarators y los tokamaks.
- − **Geometría**. La ausencia de simetría axial dificulta el tratamiento de las variables geométricas y su influencia en la determinación de otras magnitudes físicas.
- − Las leyes de escala del **tiempo de confinamiento** utilizadas para tokamaks se sustituyen por otras obtenidas por el ajuste de multitud de pulsos de diferentes stellarators.

Para crear la versión PRETOR-Stellarator del código para que éste sea capaz de simular correctamente descargas de stellarators se deben implementar numerosas modificaciones en el mismo [FDC99]. Estos cambios se describen en detalle en los siguientes apartados.

## **6.1 Equilibrio magnético**

En un tokamak, PRETOR es capaz de resolver de forma relativamente rápida las ecuaciones del equilibrio magnético (apartado 2.6.3) para determinar la configuración magnética del plasma. En el apéndice III se detalla la estructura implementada en PRETOR para estos cálculos. Para stellarators, debido a la compleja geometría de sus bobinas, se requieren potentes códigos de cálculo. En este sentido se aprovecha la potencia de cálculo de VMEC (Variational Moments Equilibrium Code) [HRM86], código utilizado en diversos centros como el CIEMAT (Madrid) e IPP (Alemania) para determinar la configuración del equilibrio magnético [Yam94].

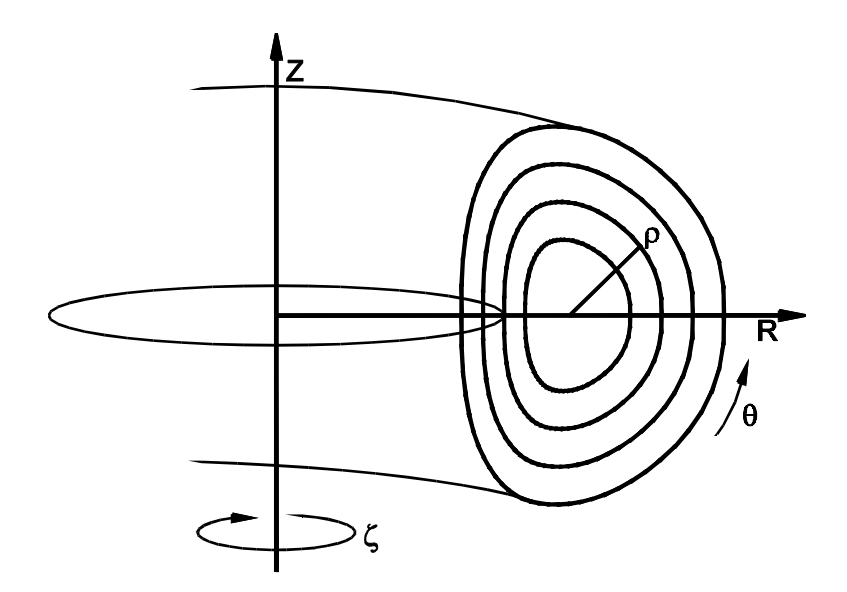

*Figura 6.1 Sistema de coordenadas en un plasma toroidal. Adaptada de [Bou92]*

Un punto sobre una superficie magnética se puede representar por sus coordenadas cilíndricas (*R,Z,*φ) donde *R* es el radio mayor, *Z* es la altura respecto del plano central y φ es el ángulo toroidal. Ese mismo punto se puede determinar mediante las coordenadas de flujo (ρ*,*θ*,*ζ), siendo  $\rho$  el radio menor,  $\theta$  el ángulo poloidal y  $\zeta$  el ángulo toroidal (figura 6.1). Ambas coordenadas están relacionadas por la siguiente expansión de Fourier:

$$
R(\rho,\theta,\zeta) = \sum_{m,n} R_{m,n}(\rho) \cos(m\theta - n\zeta)
$$
  
\n
$$
Z(\rho,\theta,\zeta) = \sum_{m,n} Z_{m,n}(\rho) \sin(m\theta - n\zeta)
$$
 (Ec. 6.1)  
\n
$$
\phi(\rho,\theta,\zeta) = \zeta
$$

El conjunto de coeficientes *Rm,n* y *Zm,n* de esta serie determina la geometría de la superficie magnética. Para un stellarator tan complejo como el TJ-II y debido a la peculiar forma de judía de sus superficies magnéticas (figura 6.2) el número de armónicos necesarios para describir correctamente su configuración de equilibrio supera ampliamente el centenar.

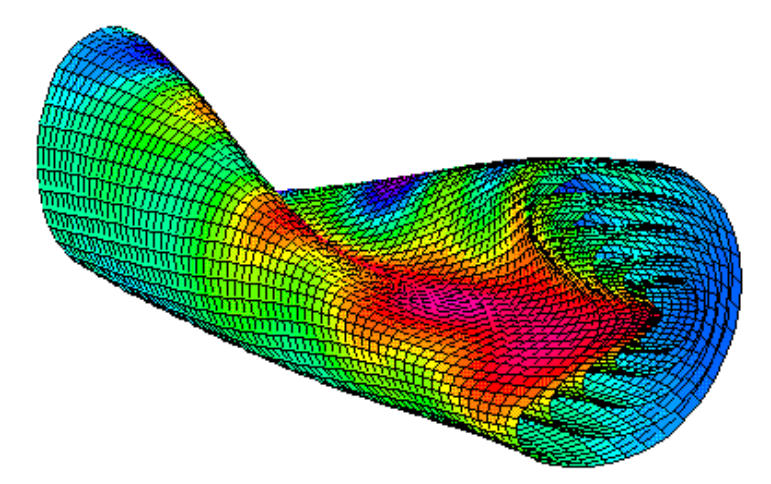

*Figura 6.2 Vista tridimensional de medio periodo del plasma del TJ-II en la que se observa la configuración de diversas superficies magnéticas. [Cie98]*

En cambio, la forma de las superficies magnéticas de un tokamak es mucho más sencilla y para describir un plasma en forma de D basta dar su elongación, κ, y triangularidad, δ, además de su radio mayor y menor (ecuación 6.2). Esta representación coincide con la expresión general del desarrollo de Fourier (ecuación 6.1) truncado en los primeros términos.

$$
R(\rho,\theta,\zeta) = R_0 + a \rho [\cos \theta + \delta (\cos 2\theta - 1)]
$$
  
Z(\rho,\theta,\zeta) = a \kappa \rho [\sin \theta - \delta \sin 2\theta] (Ec. 6.2)

#### **6.1.1 El código VMEC**

VMEC es un código de cálculo numérico que resuelve las ecuaciones del equilibrio a partir de unas condiciones de contorno impuestas y de un gradiente de presión inicial. VMEC determina la forma de las superficies magnéticas y da como resultado los coeficientes *Rm,n* y *Zm,n* de la expansión de Fourier dada en la ecuación 6.1.

Además de la forma de las superficies magnéticas VMEC también proporciona el valor del campo magnético en cada una de estas superficies. De forma general, el campo viene dado por la siguiente expresión:

$$
B(\rho,\theta,\zeta)=B_0(\rho)\left[l+\sum_{m,n}b_{m,n}\cos\left(n\theta-m\zeta\right)\right]
$$
 (Ec. 6.3)

El valor de las componentes toroidal y poloidal del campo magnético sobre una superficie se puede obtener a partir de los valores proporcionados por VMEC de la transformada rotacional y del módulo del campo medio sobre una superficie, *B0*,

$$
t = \frac{R_0 B_{pol}}{a B_t} \quad ; \quad B_0^2 = B_{pol}^2 + B_t^2 \tag{Ec. 6.4}
$$

A partir de VMEC se obtiene un fichero en el que figura una tabla con los coeficientes  $R_{m,n}$  y *Zm,n* para cada superficie magnética así como otros valores de interés. El contenido de este fichero se detalla a continuación:

- − Valor de beta para la configuración calculada.
- − Parámetro *nhl*, que indica si el plasma se enrosca en la dirección horaria o antihoraria según se avanza en la dirección toroidal.
- − Número de superficies magnéticas consideradas para el cálculo y el número de armónicos utilizados.
- − El valor de los índices m y n y de los correspondientes valores de *Rm,n* y *Zm,n.*
- − Raíz cuadrada del flujo magnético.
- − Transformada rotacional (ι).
- − Volumen comprendido entre la superficie considerada y la anterior.
- − El campo magnético ,*B0*, y el rizado toroidal, *b1,0*, y helicoidal, *b2,4*, (Ecuación 6.3).

### **6.1.2 Implementación del cálculo del equilibrio en PRETOR-Stellarator**

La versión inicial del código PRETOR para tokamaks prevé que el equilibrio magnético se recalcule cuando la presión del plasma o la corriente inducida varíen respecto del valor anterior por encima de un porcentaje indicado como un parámetro de simulación. Esta condición está implementada en la función *init\_profile*. Otro momento en que es imprescindible calcular de nuevo la configuración magnética es cuando se modifican algunos de los parámetros de la geometría del plasma como el radio mayor (*R0*), el radio menor (*a*), la elongación (κ), o la triangularidad (δ), y, por último, si se modifica el número de superficies a considerar (*mesh*).

Para el caso de la simulación de stellarators, como el cálculo del equilibrio viene dado de la ejecución de VMEC, no es viable calcular el equilibrio cada vez que las condiciones del plasma varíen ligeramente. Por este motivo la versión PRETOR-Stellarator lee la configuración al inicio de la descarga y ésta se mantiene durante toda la simulación. Esto no supone una gran pérdida de rigor en plasmas con beta pequeña y calentamiento por ECRH ya que las condiciones del equilibrio no varían de manera apreciable durante la descarga. Cuando entre en funcionamiento el calentamiento por NBI sí será importante poder recalcular el equilibrio y deberá definirse una condición para utilizar una nueva configuración obtenida mediante VMEC.

La nueva configuración se implementa en PRETOR mediante la creación de una nueva subrutina llamada *lect* que lee los valores del fichero de salida de VMEC y guarda en memoria aquellos que se necesitan en posteriores cálculos del código (figura 6.3). Esta función es llamada al inicio de la simulación cuando la opción de simulación de stellarators está activada.

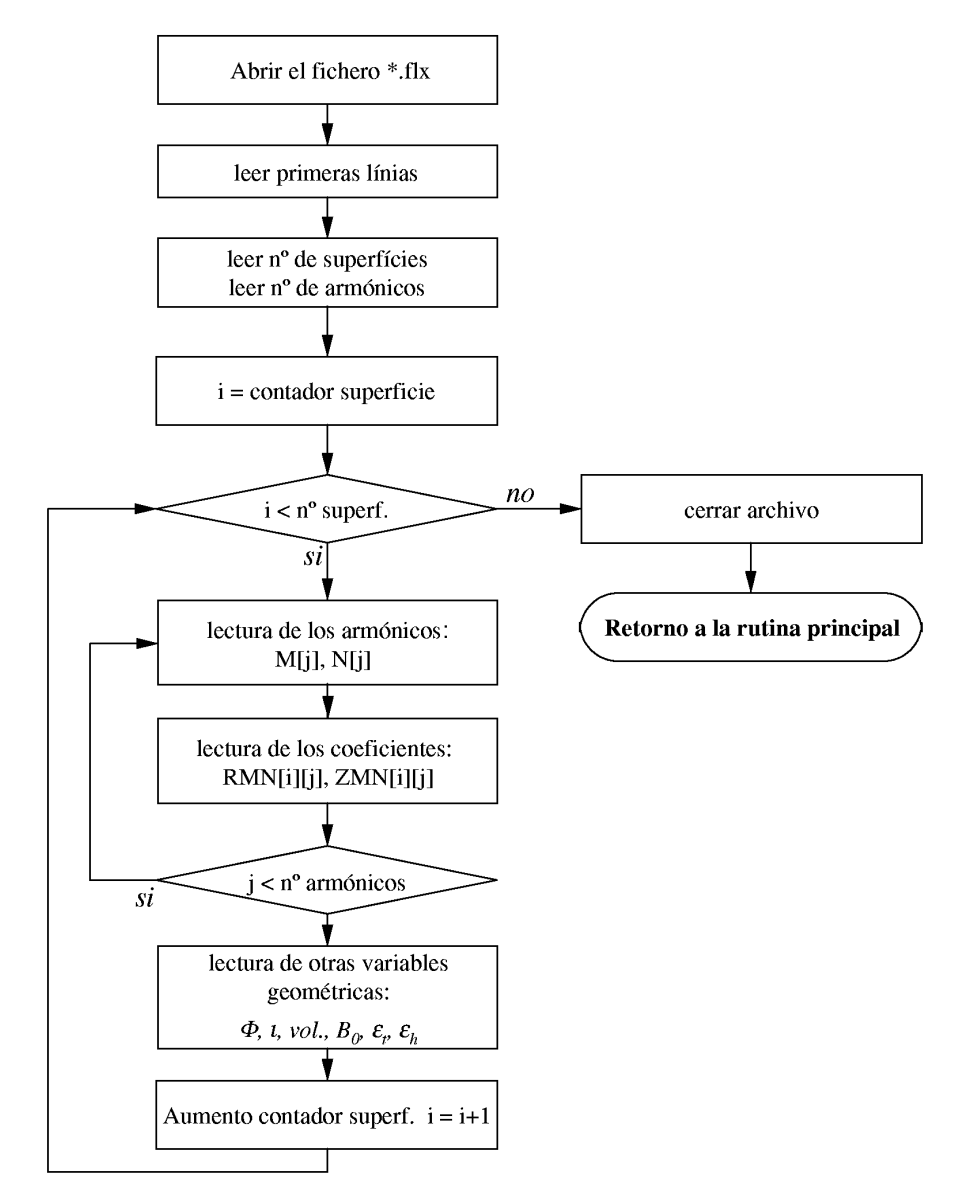

*Figura 6.3 Diagrama de flujo de la función lect.*

Para evitar que el código desvíe la ejecución hacia las rutinas que calculan la configuración del equilibrio se modifica la función original *init\_profile* de forma que en el caso de los stellarators siempre retorna un valor no nulo que evita que el código salte a las rutinas de cálculo del equilibrio (aun disponibles en caso de simulación de descargas de tokamaks). Finalmente, ahora los parámetros geométricos del plasma se leen del fichero de VMEC por este motivo debe anularse la posibilidad de modificarlos desde el panel de control de la simulación, de esta forma también se evita que el código pase a calcular la configuración. Por

último se han modificado las funciones de cálculo de los campos magnéticos para que el campo toroidal i poloidal se calculen a partir de las expresiones 6.4.

## **6.2 Geometría**

Como ya se ha mencionado anteriormente, los stellarators tienen una geometría tridimensional muy compleja, sin embargo PRETOR considera una única dimensión espacial, promediando los valores de las magnitudes físicas sobre cada superficie magnética. Por este motivo, para realizar los diferentes cálculos, PRETOR debe tener en cuenta de algún modo la geometría real de estas máquinas, esto se consigue mediante el valor del tensor métrico promediado sobre toda la superficie,  $\langle (\nabla \rho)^2 \rangle$ , valor que se introduce en las expresiones del cálculo del flujo de energía (φ*e*) y partículas (Γi):

$$
\phi_e = -1.6 \times 10^{-3} \langle \nabla \rho \rangle^2 >_{\psi} n_e \chi_e \frac{\partial T_e}{\partial \rho} + 1.6 \times 10^{-3} \frac{3}{2} T_e \Gamma_e
$$
 (Ec. 6.5)

$$
\Gamma_i = -\langle (\nabla \rho)^2 \rangle_{\psi} D_i \frac{\partial n_i}{\partial \rho} + \langle |\nabla \rho| \rangle n_i V_{pi}
$$
 (Ec. 6.6)

El tensor métrico ( $\nabla \rho$ )<sup>2</sup> en un punto sobre una superficie magnética viene dado por [How90]

$$
(\nabla \rho)^2 = \frac{1}{g} \left( g_{\theta \theta} g_{\zeta \zeta} - g_{\theta \zeta}^2 \right)
$$
 (Ec. 6.7)

siendo los coeficientes de la métrica

$$
g_{ij} = \frac{\partial R}{\partial \alpha_i} \frac{\partial R}{\partial \alpha_j} + R^2 \frac{\partial \phi}{\partial \alpha_i} \frac{\partial \phi}{\partial \alpha_j} + \frac{\partial Z}{\partial \alpha_i} \frac{\partial Z}{\partial \alpha_j}
$$
(Ec. 6.8)

$$
\sqrt{g} = R \det \left( \frac{\partial x_i}{\partial \alpha_j} \right) = R \left( \frac{\partial R}{\partial \theta} \frac{\partial Z}{\partial \rho} - \frac{\partial R}{\partial \rho} \frac{\partial Z}{\partial \theta} \right)
$$
(Ec. 6.9)

En las ecuaciones anteriores las variables  $x_i = (R, \phi, Z)$  son las coordenadas cilíndricas y  $\alpha_i =$ (ρ,θ,ζ) son las coordenadas de flujo.

Introduciendo las expresiones generales de *R*(ρ*,*θ*,*ζ), *Z*(ρ*,*θ*,*ζ) y φ(ρ*,*θ*,*ζ) (Ecuación 6.1) se obtiene la siguiente expresión para  $(\nabla \rho)^2$ 

$$
(\nabla \rho)^2 = \frac{\left[ (R_\theta^2 + Z_\theta^2) (R_\zeta^2 + R^2 + Z_\zeta^2) - (R_\theta R_\zeta + Z_\theta Z_\zeta)^2 \right]}{R^2 (R_\theta Z_\rho - R_\rho Z_\theta)^2}
$$
(Ec. 6.10)

Siendo

$$
R_{\theta} = \frac{\partial R}{\partial \theta} = \sum_{m,n} -m R_{m,n} \sin(m\theta - n\zeta)
$$
  
\n
$$
R_{\zeta} = \frac{\partial R}{\partial \zeta} = \sum_{m,n} n R_{m,n} \sin(m\theta - n\zeta)
$$
  
\n
$$
R_{\rho} = \frac{\partial R}{\partial \rho} = \sum_{m,n} \frac{\partial R_{m,n}}{\partial \rho} \Big|_{\substack{\theta = ct \\ \zeta = ct}} \cos(m\theta - n\zeta)
$$
  
\n
$$
Z_{\theta} = \frac{\partial Z}{\partial \theta} = \sum_{m,n} m Z_{m,n} \cos(m\theta - n\zeta)
$$
  
\n
$$
Z_{\zeta} = \frac{\partial Z}{\partial \zeta} = \sum_{m,n} -n Z_{m,n} \cos(m\theta - n\zeta)
$$
  
\n
$$
Z_{\rho} = \frac{\partial Z}{\partial \rho} = \sum_{m,n} \frac{\partial Z_{m,n}}{\partial \rho} \Big|_{\substack{\theta = ct \\ \zeta = ct}} \sin(m\theta - n\zeta)
$$
  
\n
$$
R = \sum_{m,n} R_{m,n} \cos(m\theta - n\zeta)
$$

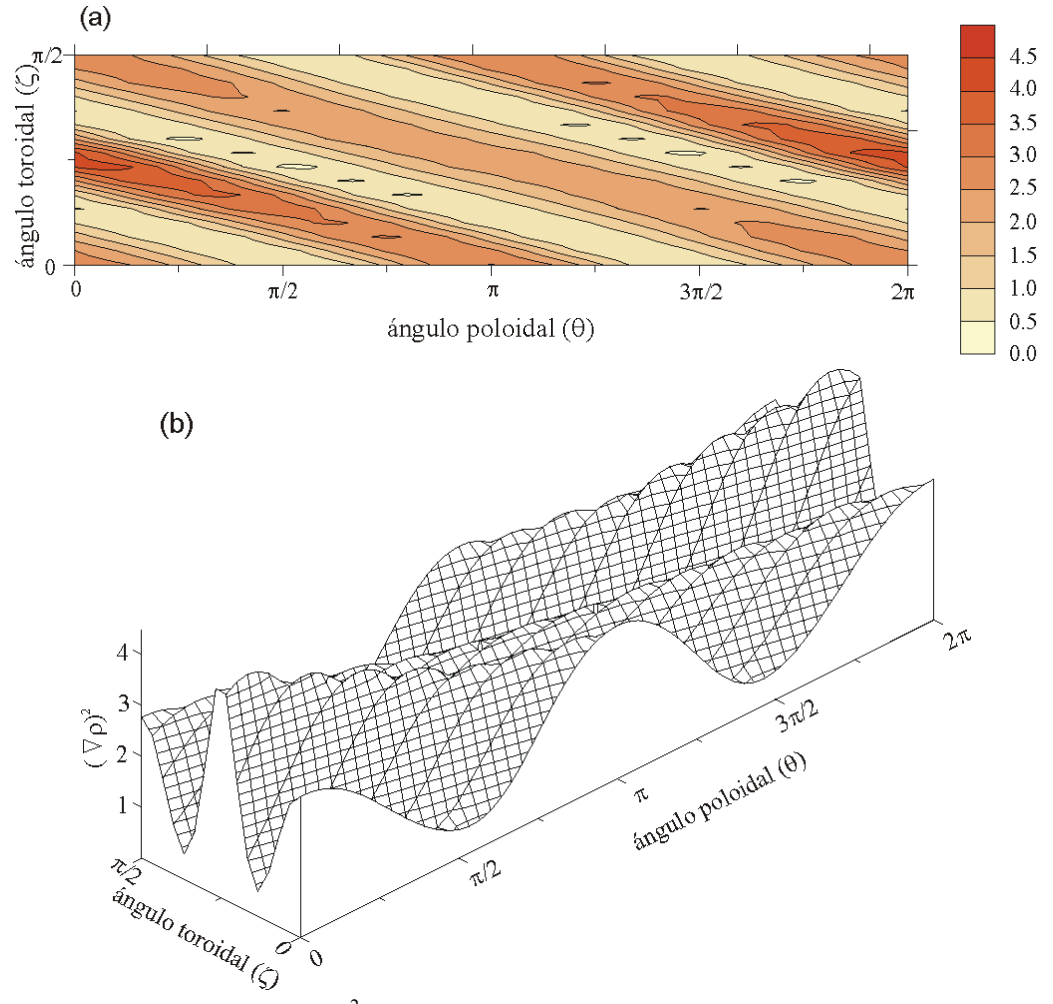

*Figura 6.4 Representación de* (∇ρ) 2  *en función de los ángulos poloidal y toroidal, correspondiente a la superficie más externa de la descarga #955 del TJ-II. a) diagrama de contorno. b) vista tridimensional de la superficie.*

El término  $\langle (\nabla \rho)^2 \rangle_{\psi}$  que aparece en las ecuaciones 6.5 y 6.6 es el promedio de este gradiente sobre toda la superficie, definido como

$$
\langle (\nabla \rho)^2 \rangle_{\psi} = \frac{\int_{\psi} (\nabla \rho)^2 \sqrt{g} \, d\theta \, d\zeta}{\int_{\psi} \sqrt{g} \, d\theta \, d\zeta}
$$
 (Ec. 6.12)

donde *g* es el determinante del cambio de coordenadas definido en la ecuación 6.9. La integral de  $\sqrt{g}$  del denominador no es más que el volumen de plasma comprendido entre las superficies de radio  $\rho$  y  $\rho + d\rho$ .

#### **6.2.1 Implementación**

En el código se han suprimido algunas variables de la versión de tokamaks que se utilizaban en cálculos que han sido cambiados por otros métodos y por lo tanto ya no son necesarias. Todas las variables geométricas esenciales para la simulación de stellarators se calculan en una nueva función, llamada *geomeste*, creada especialmente y que es llamada inmediatamente después de la función *lect*.

Lo primero que hace *geomeste* es definir el radio mayor y menor del plasma así como el volumen del mismo, para seguidamente pasar a la función *gradrho* para calcular  $\left\langle (\nabla \rho)^2 \right\rangle_\psi$  con

una integral doble respecto de  $\theta$  y  $\zeta$  (figura 6.5). Esta integral se extiende sobre la sección poloidal del plasma ( $0 \le \theta \le 2\pi$ ) mientras que para el ángulo toroidal únicamente es necesario extender la integral sobre un periodo del toro ( $0 \leq \zeta < 2\pi/M$ ) y después multiplicar el resultado por el número total de periodos, *M*.

Para realizar la integral doble se implementa en el código una rutina, de nombre *integration*, de integración simple que es llamada dos veces con dos funciones diferentes. La primera llamada se hace con los límites de integración del ángulo poloidal y una función a integrar que no es más que la integral sobre el ángulo toroidal en el ángulo poloidal fijado, esta última integral corresponde a la segunda llamada a *integration*.

El método de integración implementado es el de Simpson [Pre94]. Se ha escogido este método debido a que la función a integrar es suave y la precisión necesaria no es muy elevada. Se ha programado de forma que el número de puntos donde se evalúa la función va aumentando a cada paso, escogiéndose un punto en el medio de otros dos escogidos en el paso anterior, de esta forma en cada paso el número de puntos donde se evalúa la integral se duplica y se aprovechan los cálculos realizados anteriormente. Cuando se alcanza la precisión introducida por defecto finaliza la ejecución de la rutina y se devuelve el valor de la integral al

también sale de la rutina y devuelve el control al programa principal.

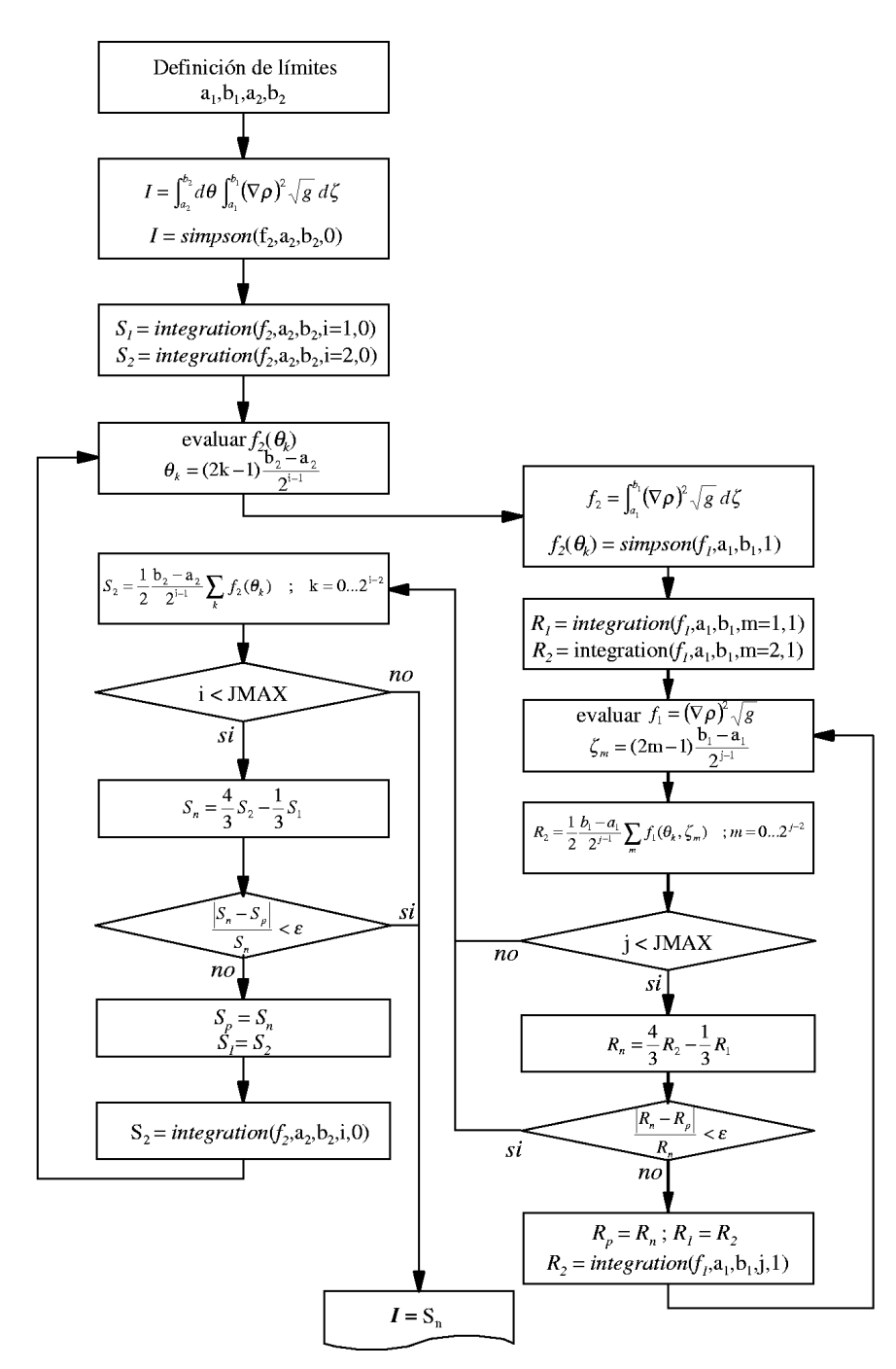

*Figura 6.5 Esquema del método de integración implementado en PRETOR-Stellarator para el cálculo* de  $\left\langle (\nabla \rho)^2 \right\rangle_\psi$  (función gradrho).

Una vez calculado  $(\nabla \rho)^2 \rangle_\psi$ , se calculan los valores de otras variables relacionadas con la geometría como la coordenada radial de cada superficie y la separación entre superficies contiguas. Posteriormente se calculan variables relacionadas con el volumen como la derivada del volumen respecto del radio menor y el área de la superficie magnética. Después de determinar todas las variables geométricas se evalúan las coordenadas de los puntos sobre las superficies para posteriormente dibujar la forma del plasma en la ventana correspondiente de PRETOR (Figura 6.6). Esta función substituye a otras funciones originales que realizan los mismos cálculos para los tokamaks.

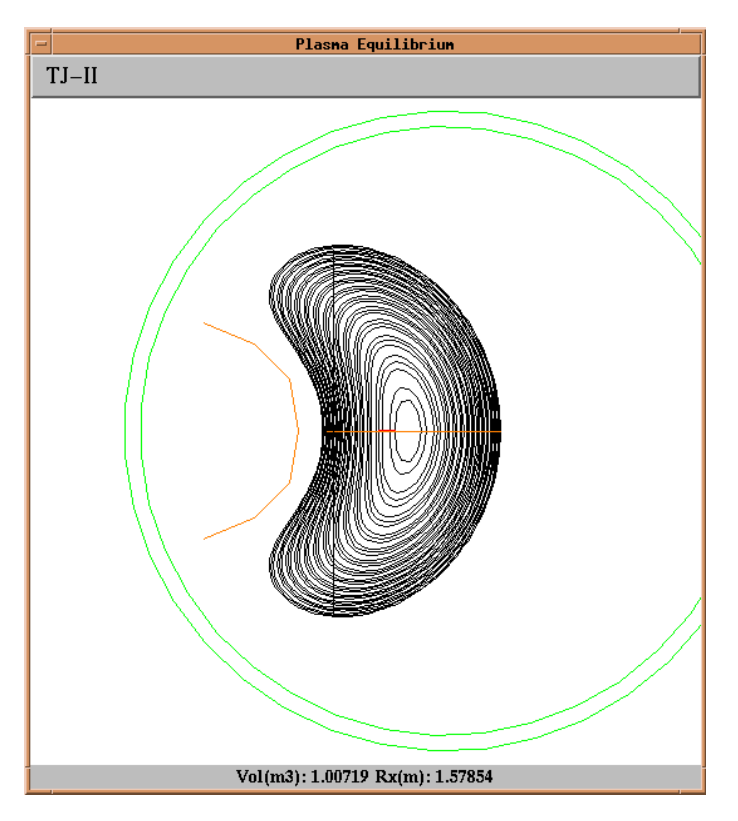

*Figura 6.6 Representación en PRETOR de una sección del plasma en la que se observa la forma de las superficies magnéticas del la descarga #955 del TJ-II.*

# **6.3 Transporte de energía y partículas**

En un código de simulación de plasmas termonucleares uno de los principales módulos es el que calcula el transporte de energía y partículas, es decir el que determina los valores de la conductividad térmica y de la difusividad de partículas.

PRETOR originariamente tiene implementado el modelo de Rebut-Lallia-Watkins (RLW) (apartado 2.3) pero este modelo ha sido obtenido para la simulación de tokamaks y su aplicación a la simulación de stellarators no parece adecuada. Por este motivo en PRETOR-Stellarator se substituye este modelo por otros fenomenológicos aplicados a stellarators [How90]. Estos modelos tienen dependencias muy distintas con las diversas magnitudes del plasma con lo que sus propiedades a la hora de simular perfiles variará de unos a otros.

Para la conductividad de electrones se escogen los siguientes modelos:

- − Alcator con forma fija.
- − Alcator con límite de beta suave.
- − Empírico sin dependencia de la densidad.
- − Pseudoclásico.
- − Alcator con forma fija y límite de beta suave.
- − Alcator con forma fija e incremento proporcional a la potencia NBI.
- − Empírico LHD.

Para la conductividad iónica se implementan los modelos:

- − Alcator con forma fija.
- − Hinton-Hazeltine.
- − Hinton-Hazeltine con corrección Chang-Hinton.
- − Empírico sin dependencia de la densidad.

Finalmente para la difusividad de los iones se emplean:

- − Neoclásico.
- − Perfil constante.
- − Alcator con forma fija.
- − Alcator.
- − Pseudoclásico
- − Proporcional a la conductividad de los electrones.

En el apéndice II se detallan las expresiones de estos modelos y su dependencia con las propiedades del plasma. Todos ellos dependen de una serie de coeficientes libres que se deben escoger de forma que reproduzcan los perfiles experimentales y sigan la evolución real de la descarga. Cuando no se disponen de datos experimentales, los coeficientes de transporte se escogen de forma que el tiempo de confinamiento calculado se ajuste al valor dado por las diferentes leyes de escala aplicables a stellarators.

## **6.4 Tiempo de confinamiento**

El tiempo de confinamiento de la energía, definido como el tiempo que tarda en escapar del plasma su contenido en energía, viene determinado por el cociente entre la energía del plasma y la potencia introducida en el mismo,  $\tau_E = W/P_{in}$ . Este valor se puede comparar con diferentes leyes de escala obtenidas por el ajuste de multitud de pulsos de diferentes stellarators. Entre las leyes existentes obtenidas en stellarators se implementan las siguientes [Zoh95]:

\n
$$
\tau_E = 0.17 \, R_0^{0.75} \, a^2 \, B^{0.84} \, n_{e,20}^{0.69} \, P^{-0.58} \, A^{0.5}
$$
\n

\n\n (Ec. 6.13)\n

- Gyro-reduced Bohm: 
$$
\tau_E = 0.25 R_0^{0.6} a^{2.2} B^{0.8} n_{e,20}^{0.6} P^{-0.6} \kappa A^{0.5}
$$
 (Ec. 6.14)

- Lackner-Gottardi: 
$$
\tau_E = 0.172 R_0 a^2 B^{0.8} n_{e,20}^{0.6} P^{-0.6} t^{0.4} A^{0.5}
$$
 (Ec. 6.15)

Donde <sup>τ</sup>*E* viene dado en segundos, *R0* es el radio mayor del plasma (en m), *a* es el radio menor (en m), *B* es el campo magnético (en T),  $n_{e,20}$  es la densidad de electrones (en  $10^{20}$  m<sup>-3</sup>), *P* es la potencia introducida en el plasma (en MW), κ es la elongación del plasma, ι es la transformada rotacional y *A* es el número másico efectivo del plasma.

Como se observa la ley de Lackner-Gottardi presenta una dependencia con la transformada rotacional. Esta característica hace que esta expresión sea muy favorable para utilizarla en los experimentos del TJ-II porque este dispositivo puede trabajar dentro de un amplio rango de valores de la transformada rotacional y en concreto puede trabajar en regímenes de alta ι.

## **6.5 Menú de parámetros**

Los cambios realizados en PRETOR descritos en los apartados anteriores afectan a la ejecución del código en diferentes módulos y rutinas. Para que estos cambios se puedan controlar externamente es necesario modificar las ventanas de entrada de parámetros de forma que a través de los diferentes botones se puedan introducir los valores de los parámetros necesarios para realizar satisfactoriamente las simulaciones de stellarators.

Se ha añadido una nueva ventana, con el titulo STELLARATOR (figura 6.7). El primer parámetro a introducir es el que indica si estamos procediendo a la simulación de un stellarator o por el contrario de un tokamak, éste corresponde al botón *Stellarator* , su valor se le asigna a la variable *ste*, si tiene un valor nulo el programa se ejecutará normalmente, es decir, se estará simulando tokamaks, pero si su valor es diferente de cero, significa que se desea simular un stellarator y el código desvía la ejecución a aquellas rutinas específicas de estos dispositivos.

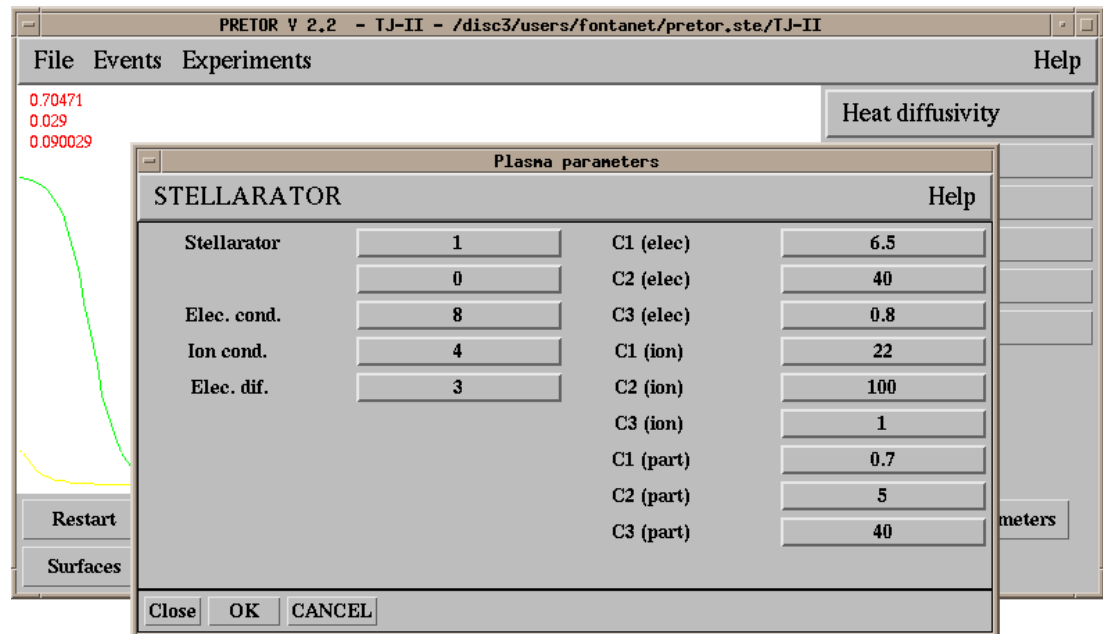

*Figura 6.7 Ventana de parámetros correspondiente a la simulación de stellarators.*

| <b>Magnitud</b>          | Etiqueta botón | <b><i>Variable</i></b> | <b><i>Valores</i></b> |                                                   |
|--------------------------|----------------|------------------------|-----------------------|---------------------------------------------------|
| Conductividad electrones | Elec. cond.    | <i>Ixe</i>             | $=1$                  | Alcator con forma fija                            |
|                          |                |                        | $=$ 3                 | Alcator con límite beta                           |
|                          |                |                        | $=4$                  | Empírico sin dependencia<br>de la densidad        |
|                          |                |                        | $=$ 5                 | Pseudoclásico                                     |
|                          |                |                        | $=6$                  | Alcator con forma fija y<br>límite de beta suave. |
|                          |                |                        | $=7$                  | Alcator con incremento                            |
|                          |                |                        |                       | proporcional a pot. NBI.                          |
|                          |                |                        | $=8$                  | Empírico LHD                                      |
| Conductividad iones      | Ion cond.      | Ixi                    | $=1$                  | Alcator con forma fija                            |
|                          |                |                        | $=2$                  | Hinton-Hazeltine                                  |
|                          |                |                        | $=$ 3                 | Hinton-Hazeltine con                              |
|                          |                |                        |                       | corrección Ghang-Hinton                           |
|                          |                |                        | $=4$                  | Empírico sin dependencia<br>de la densidad        |
| Difusividad iones        | Ion dif.       | Itdp                   | $=1$                  | Neoclásico                                        |
|                          |                |                        | $=2$                  | Perfil constante                                  |
|                          |                |                        | $=$ 3                 | Alcator con forma fija                            |
|                          |                |                        | $=4$                  | Alcator                                           |
|                          |                |                        | $=$ 5                 | Pseudoclásico                                     |
|                          |                |                        | $=6$                  | Proporcional a la conduc-                         |
|                          |                |                        |                       | tividad de los electrones                         |

*Tabla 6.1 Modelos de transporte implementados en PRETOR con el correspondiente valor asignado a cada uno de ellos.*

Después siguen otros tres parámetros que indican cual de los distintos modelos de transporte implementados en PRETOR se desea utilizar. La etiqueta de los botones así como el nombre de las variables asignadas se recogen en la tabla 6.1.

Finalmente, para cada uno de los modelos de conductividad (de electrones e iones) y de la difusividad se introducen tres parámetros libres que sirven para ajustar sus perfiles. El significado de estos parámetros depende de cada modelo de acuerdo con las expresiones detalladas en el apéndice II.

# **6.6 Conclusiones**

El código PRETOR fue desarrollado en el JET para la simulación de grandes tokamaks, y para que se pueda utilizar en el análisis de descargas de stellarators se requieren múltiples transformaciones del código.

PRETOR está formado por diversos módulos y rutinas, cada uno de los cuales ha sido implementado para calcular un tipo de magnitudes físicas distinto. Esto hace que sea posible cambiar algunos de estos módulos sin tener que modificar el código entero.

Estas modificaciones corresponden principalmente al equilibrio magnético, a la geometría del plasma, a los modelos de transporte, a las leyes de escala del tiempo de confinamiento y al control de la simulación con la inclusión de nuevos parámetros exclusivos de los stellarators.

- − El equilibrio magnético se determina mediante el uso de código numérico VMEC y la forma de las superficies magnéticas se introduce en PRETOR como un desarrollo de Fourier. Este equilibrio se implementa en el código con una nueva rutina que lee el fichero de resultados de VMEC y anulando la ejecución de las rutinas iniciales que calculan el equilibrio en tokamaks.
- − La geometría tridimensional del plasma se tiene en cuenta mediante el valor del tensor métrico promediado sobre toda la superficie, que se obtiene a partir de la expresión de las coordenadas de un punto sobre una superficie en función de las coordenadas de flujo. El promedio sobre la superficie se realiza por medio de una nueva rutina de integración doble sobre el ángulo poloidal i el toroidal.
- − El modelo de transporte originalmente implementado en PRETOR, el de Rebut-Lallia-Watkins, se substituye por otros modelos aplicables a stellarators.
- − Se implementa en el código las leyes de escala para el tiempo de confinamiento como: LHD, Gyro-reduced Bohm y Lackner-Gottardi, obtenidas a partir de descargas de stellarators.

− Se ha implementado un nuevo menú de introducción de los parámetros propios de la simulación de stellarators en la que constan principalmente los coeficientes correspondientes a los modelos de transporte.